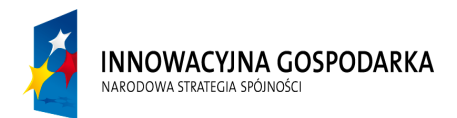

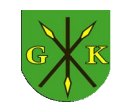

**UNIA EUROPEJSKA** EUROPEJSKI FUNDUSZ ROZWOJU REGIONALNEGO

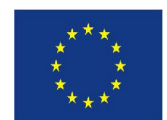

Projekt współfinansowany ze środków Europejskiego Funduszu Rozwoju Regionalnego w ramach Programu Operacyjnego Innowacyjna Gospodarka *"Dotacje na Innowacje" "Inwestujemy w Waszą przyszłość"*

Numer postępowania: 271.7.2015

Załącznik nr 4 do SIWZ

....................................................................

(Nazwa i adres wykonawcy)

...................................., dnia ....................... 2015 r.

## OFERTA CENOWA

Odpowiadając na ogłoszenie o przetargu nieograniczonym na: "Dostawa komputerów w ramach projektu Przeciwdziałanie wykluczeniu cyfrowemu mieszkańców Gminy Kije", zgodnie z wymaganiami określonymi w specyfikacji istotnych warunków zamówienia dla tego przetargu oferujemy wykonanie przedmiotu zamówienia:

za cenę brutto: ............................................ złotych (w tym VAT)

słownie: ..............................................................................................................................................

W pkt. 19.4 SIWZ Zamawiający wymaga złożenia wraz z ofertą informacji o powstaniu zamawiającego obowiązku podatkowego zgodnie z przepisami o podatku od towarów i usług (VAT) wskazując nazwę (rodzaj) towaru lub usługi, których dostawa lub świadczenie będzie prowadzić do jego powstania, oraz wskazując ich wartość bez kwoty podatku.

Niezłożenie przez Wykonawcę informacji będzie oznaczało, że taki obowiązek nie powstaje Wykonawca którego oferta zostanie uznana za najkorzystniejszą przedłoży przed podpisaniem umowy szczegółową kalkulacje zaoferowanego sprzętu

## 1. Dane dotyczące Wykonawcy:

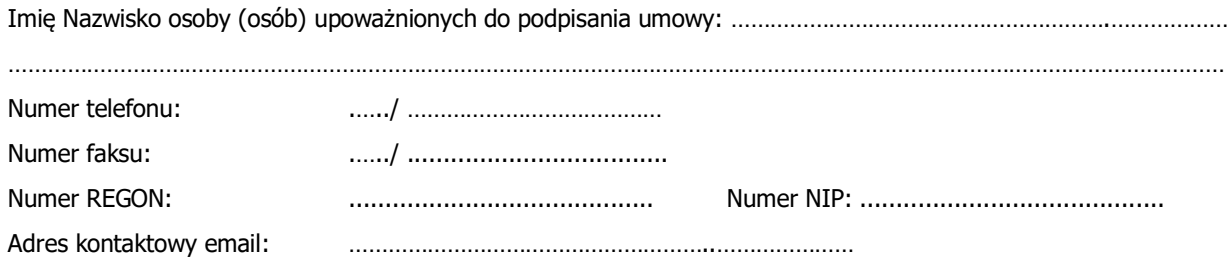

- UWAGA! proszę podać czytelny; adres e-mail i nr faksu na który wykonawca będzie otrzymywał od zamawiającego wszystkie informacje związane z prowadzonym postępowaniem po otwarciu ofert. W związku z przysługującymi środkami ochrony prawnej wykonawcy, liczonymi od dnia przekazania informacji należy upewnić się, że podany adres e-mailowy i podany nr faksu funkcjonuje w sposób poprawny.
- 2. Oświadczamy, że cena brutto razem oferty obejmuje wszystkie koszty realizacji przedmiotu zamówienia
- 3. Okres gwarancji wynosi ………

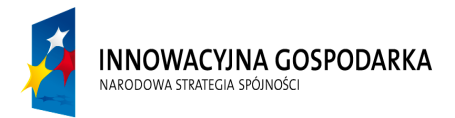

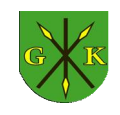

**UNIA EUROPEJSKA** EUROPEJSKI FUNDUSZ ROZWOJU REGIONALNEGO

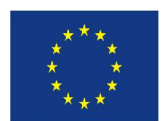

Projekt współfinansowany ze środków Europejskiego Funduszu Rozwoju Regionalnego w ramach Programu Operacyjnego Innowacyjna Gospodarka *"Dotacje na Innowacje" "Inwestujemy w Waszą przyszłość"*

## Numer postępowania: 271.7.2015

- 4. Oświadczamy, że uzyskaliśmy od Zamawiającego wszelkich informacji niezbędnych do rzetelnego sporządzenia niniejszej oferty zgodnie z wymogami określonymi w SIWZ;
- 5. Oświadczamy, że zapoznaliśmy się ze SIWZ i nie wnosimy żadnych zastrzeżeń oraz uznajemy się za związanych określonymi w niej zasadami postępowania, przez okres 30 dni od daty otwarcia ofert;
- 6. Oświadczamy, że oferowany przedmiot zamówienia odpowiada wymaganiom określonym w SIWZ;
- 7. Oświadczamy, że zobowiązujemy się w przypadku wyboru naszej oferty do zawarcia umowy na warunkach, w miejscu i terminie określonych przez Zamawiającego;
- 8. Oświadczamy, że jesteśmy (jestem) upoważnieni do reprezentowania Wykonawcy;
- 9. Oświadczamy, że następujący zakres zamówienia ……………………………….. zamierzamy powierzyć podwykonawcy.
- 10. Oświadczamy, że wszystkie kartki naszej oferty łącznie ze wszystkimi załącznikami są ponumerowane i cała oferta składa się z ............. kartek..

Załącznikami do niniejszej ofert są:

.................................................................................... .................................................................................... .................................................................................... .................................................................................... ....................................................................................

.........................................dnia ............................... (miejscowość)